# **RemoveEntities Method**

## **Syntax**

SRP\_Mobile\_Repository(CtrlEntID, 'RemoveEntities', Path, Entities)

# Returns

@FM delimited list of entities which were successfully removed from the mobile repository.

#### **Parameters**

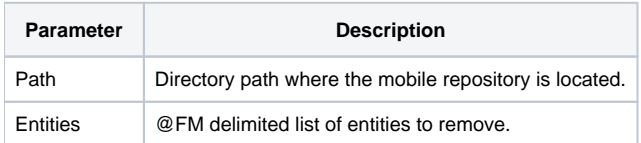

## Remarks

This is convenient method to remove multiple entities at one time. It uses the RemoveEntity method to remove the individual entities. It also uses the AttachMobileRepository and DetachMobileRepository methods to make sure that the mobile repository is available. Therefore, once this method is completed the mobile repository will be detached.

## Examples

// Remove the entities listed in the RemoveEntities variable from the mobile repository. AddedEntities = SRP\_Mobile\_Repository(Window, 'RemoveEntities', Path, RemoveEntities)